# **P** python

#### Курс по основам программирования на Python

#### Действительные числа

#### О Действительные числа имеют тип float()

 $x = float(input())$  $print(x)$ 

## Функции

- O round() округление до целого по правилам математики O abs() – взятие модуля числа
- 
- O floor() округление вниз
- O ceil() округление вверх

import math

import math

 $x = math.ceil(4.2)$  $y = \text{math.ceil}(4.8)$  $print(x)$  $print(y)$ 

#### Некоторые функции библиотеки math

math.fabs $(X)$  - модуль  $X$ .

math.exp $(X)$  -  $e^{X}$ .

math.factorial(X) - факториал числа X.

第11.4第二 九 12.4 美国 13.

math.hypot(X, Y) - вычисляет гипотенузу треугольника с катетами X и Y  $(\text{math.sqrt}(x * x + y * y)).$ 

math.degrees(X) - конвертирует радианы в градусы.

math.radians(X) - конвертирует градусы в радианы.

math.pi -  $pi = 3,1415926...$ 

math.e -  $e = 2,718281...$ 

О Дано положительное действительное число Х. Выведите его первую цифру после десятичной точки.

 $x = float(input())$  $print(int(x * 10) % 10)$ 

#### Настройка функции print()

O По умолчанию функция print() принимает несколько аргументов, выводит их через пробел, после чего ставит перевод строки. Это можно изменить, используя параметры sep(разделитель) и end(окончание).

```
print(1, 2, 3)print(4, 5, 6)print(1, 2, 3, sep=', ', end='. ')
print(4, 5, 6, sep=', ', end='. ')
print()print(1, 2, 3, sep='', end=' -- ')print(4, 5, 6, sep=' * ', end='.' )
```

$$
\begin{array}{c|cccc}\n1 & 2 & 3 \\
4 & 5 & 6 \\
1, & 2 & 3 \\
123 & -4 & 5 \\
\end{array}
$$

O Вводится 3 числа и строка. O Использую sep и end, вывести в следующем виде:

- O Написать программу для решения линейного уравнения вида kx+b=0
- O Написать программу для решения квадратного уравнения вида  $ax^2+bx+c=0$

print ("Решение линейных уравнений") print ("Введите коэффициенты k,b")  $k = float(input())$  $b = float(input())$ if  $k = 0$  and  $b == 0$ : print("Бесконечность")  $elif k==0:$ print("Корней нет") else:  $x = -b/k$  $print("x = ", x)$ 

```
print ("Решение квадратных уравнений")
print ("Введите коэффициенты a, b, c")
a = float(input())b = float(input())c = float(input())d = b \times 2 - 4 \times a \times cif d < 0:
    print("Решений в действительной плоскости нет!")
elif d==0:print("x = ", (-b/(2*a)))else:
    print("x1 = ", (-b+d**(1/2)) / (2*a))print("x2 = ", (-b-d**(1/2)) / (2*a))
```
## Цикл for

O Так называемый цикл с параметром. В цикле **for** указывается переменная и множество значений, по которому будет пробегать переменная.

for  $i$  in  $1$ ,  $2$ ,  $3$ , 'one', 'two', 'three':  $print(i)$ 

which is a strong of the property of the property of the state of the property of the property of the property of

При первых трех итерациях цикла переменная і будет принимать значение типа int, при последующих трех - типа str.

## Цикл for

 $word = "child" # cTPOKa word$ bag = ["knife","wallet", "pen","notebook"] # список bag

for letter in word: print letter # печатаем по букве из word

for item in bag: print item # печатаем по элементу из bag

#### Счётчик

0 Инструкция i += 1 эквивалентна конструкции **i = i + 1**. Такую сокращённую запись можно использовать при всех арифметических операциях: \*=, -=, /=, %=, //=...

#### Использование счётчика

 $sum = 0$  $n = 5$ for i in range $(1, n + 1)$ :  $sum + = i$ print(sum)

#### Функция range

О Для повторения цикла некоторое заданное число раз n можно использовать цикл for вместе с функцией range.

```
for i in range(4): # равносильно инструкции for i in 0, 1, 2, 3:
    # здесь можно выполнять циклические действия
    print(i)print(i ** 2)# цикл закончился, поскольку закончился блок с отступом
print ('Конец цикла')
```
# Range

O Функция Range может принимать не один, а два параметра. Вызов **range(a,b)** означает, что индексная переменная будет принимать значения от **a** до **b-1**. Если а>b то цикл не будет выполнен ни разу.

```
sum = 0n = 5for i in range(1, n + 1):
    sum + = iprint(sum)
```
#### Range с тремя параметрами

- O Range(1, 100, 2) цикл по всем нечётным числам.
- $O$  Range(100, 0, -1) цикл по всем числам от 100 до 1

#### Получение индекса

week\_days = ["Sun","Mon","Tue","Wed","Thu","Fri","Sat"]

for index in range(len(week\_days)): # функция len(sequence) возвращает длину print week\_day[index]

## Break

O Команда break прекращает выполнение цикла и переводит выполнение программы на сроку следующую после цикла.

```
# пример команды break в цикле for
metals = ['Cu", "Fe", "Al", "Au", "U", "Mg"]for item in metals:
    print item
    if item == "Au".print "Ура! Я нашел золото!"
        break
```
Даны два целых числа А и В. Выведите все числа от А до В включительно, в порядке возрастания, если A < B, или в порядке убывания в противном случае.

```
A=int(input())
B=int(input())if A < B:
    for i in range(A, B+1):
        print(i)
else:
    for i in range(A, B-1, -1):
        print(i)
```
Дано несколько чисел. Вычислите их сумму. Сначала вводите количество чисел N, затем вводится ровно N целых чисел. Какое наименьшее число переменных нужно для решения этой задачи?

 $N=int(input())$  $sum = 0$ for  $i$  in range $(N)$ :  $number = int(input())$  $sum += number$ print(sum)

## Задача з

#### По данному натуральному п вычислите сумму  $1^3 + 2^3 + 3^3 + ... + n^3$ .

 $n=int(input())$  $sum = 0$ for  $i$  in range $(n+1)$ :  $num=i**3$  $sum \leftarrow num$ print(sum)

Факториалом числа n называется произведение 1 × 2 × ... × n. Обозначение: n!.

По данному натуральному п вычислите значение п!. Пользоваться математической библиотекой math в этой задаче запрещено.

 $res = 1$  $n = int(input())$ for i in range $(1, n + 1)$ :  $res * = i$ print(res)

Дано N чисел: сначала вводится число N, затем вводится ровно N целых чисел. Подсчитайте количество нулей среди введенных чисел и выведите это количество. Вам нужно подсчитать количество чисел, равных нулю, а не количество цифр.

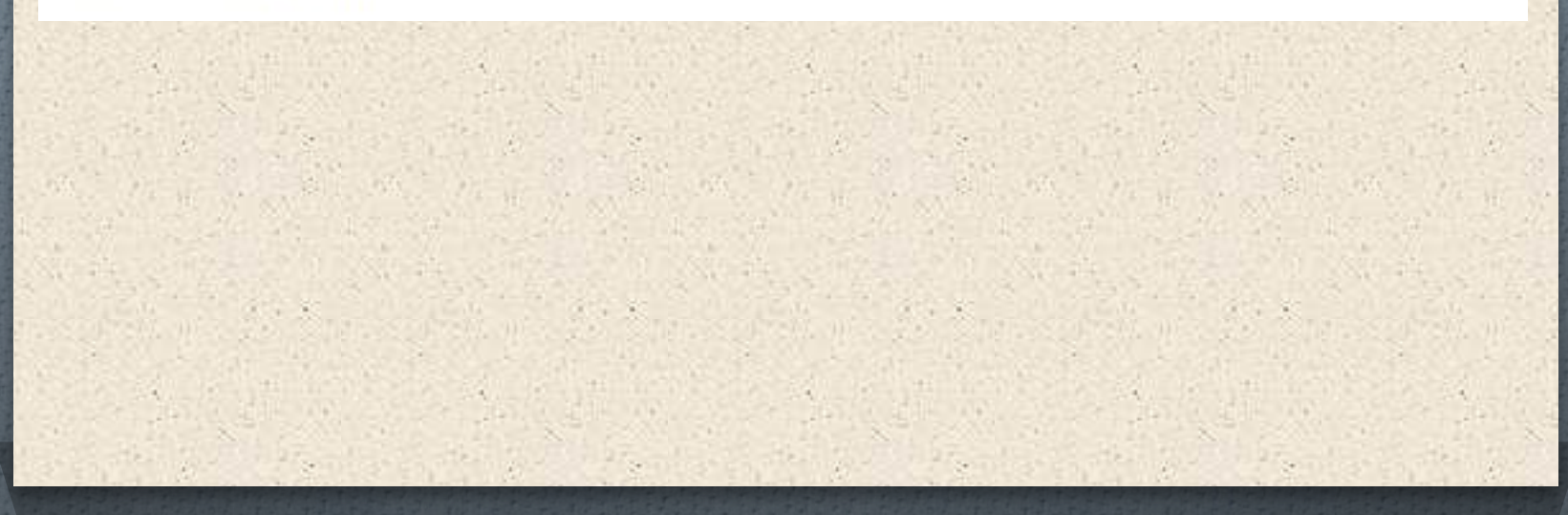

 $N = int(input())$  $k = 0$ for i in range(N):  $n = int(input())$ if  $n=0$ :  $k+1$ print(k)

## Цикл while

O Цикл **while** позволяет выполнить одну и ту же последовательность действий, пока проверяемое условие истинно. Условие записывается до тела цикла и проверяется до выполнения тела цикла. Если это условие ложно, то выполнение цикла прекращается и управление передается на следующую инструкцию после тела цикла. Этот цикл используется, когда невозможно определить точное значение количества проходов исполнения цикла.

> while условие: блок инструкций

#### Цикл while

# $i = 1$ while  $i \le 10$ :  $print(i ** 2)$  $+$  1

#### Цикл while

О Определение количества цифр натурального числа

```
n = int(input())length = 0while n > 0:
   п //= 10 # это эквивалентно n = n // 10
   length += 1print(length)
```
В языке Питон есть и другой способ решения этой задачи: length =  $len(str(i))$ .

#### Управление циклом

О После цикла можно написать else и после него блок операций, который будет выполнен один раз после окончания цикла.

```
i = 1while i \le 10:
    print(i)i = 1else:
    print('Цикл окончен, i =', i)
```
#### Управление циклом

О Инструкция **break** может встречаться внутри цикла, но после того как программа встречает её, выполнение цикла прекращается и при этом, если была ветка else, она исполняться не будет.

```
a = int(input())while a := 0:
    if a < 0:
        print('Встретилось отрицательное число', а)
        break
    a = int(input())else:
    print('Ни одного отрицательного числа не встретилось')
```
#### Множественное присваивание

Инструкция присваивания позволяет изменять сразу значения нескольких переменных. Главное, чтобы слева и справа от знака присваивания было одинаковое число элементов.

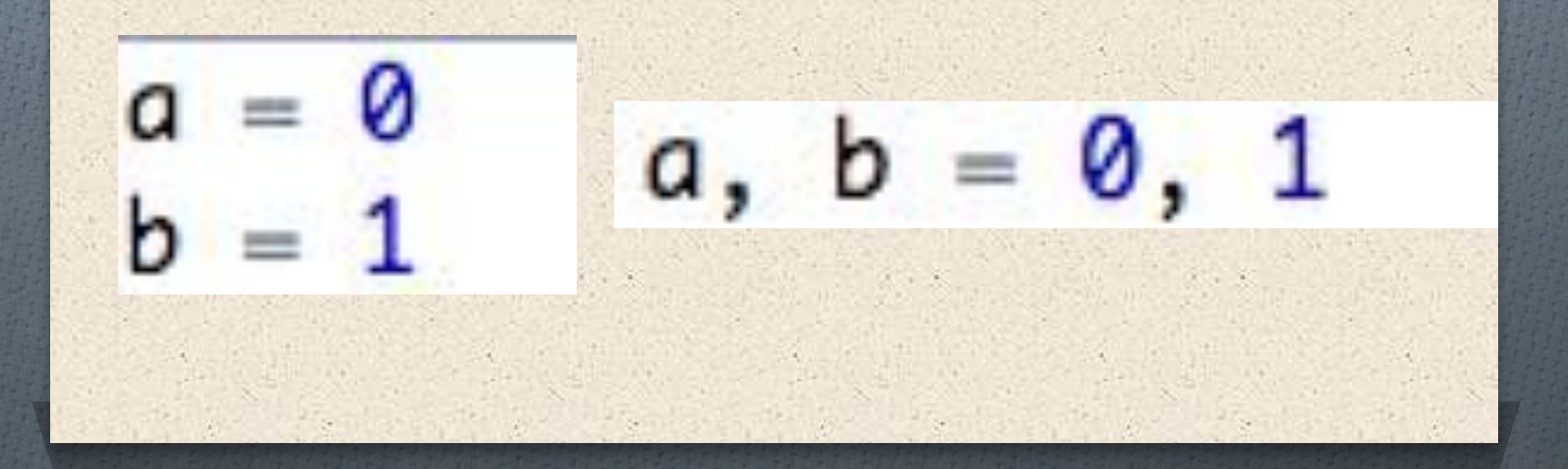

## Множественное присваивание

- О Удобно использовать, когда нужно обменять значения двух переменных. Python Другой язык
- $a = 1$  $b = 2$  $tmp = a$  $a = b$  $b = \text{tmp}$ print(a, b)  $# 2 1$

$$
a = 1
$$
  
b = 2  
a, b = b, a  
print(a, b)  
# 2 1

По данному целому числу N распечатайте все квадраты натуральных чисел, не превосходящие N, в порядке возрастания.

we all the record all the complete the complete the

# Тесты

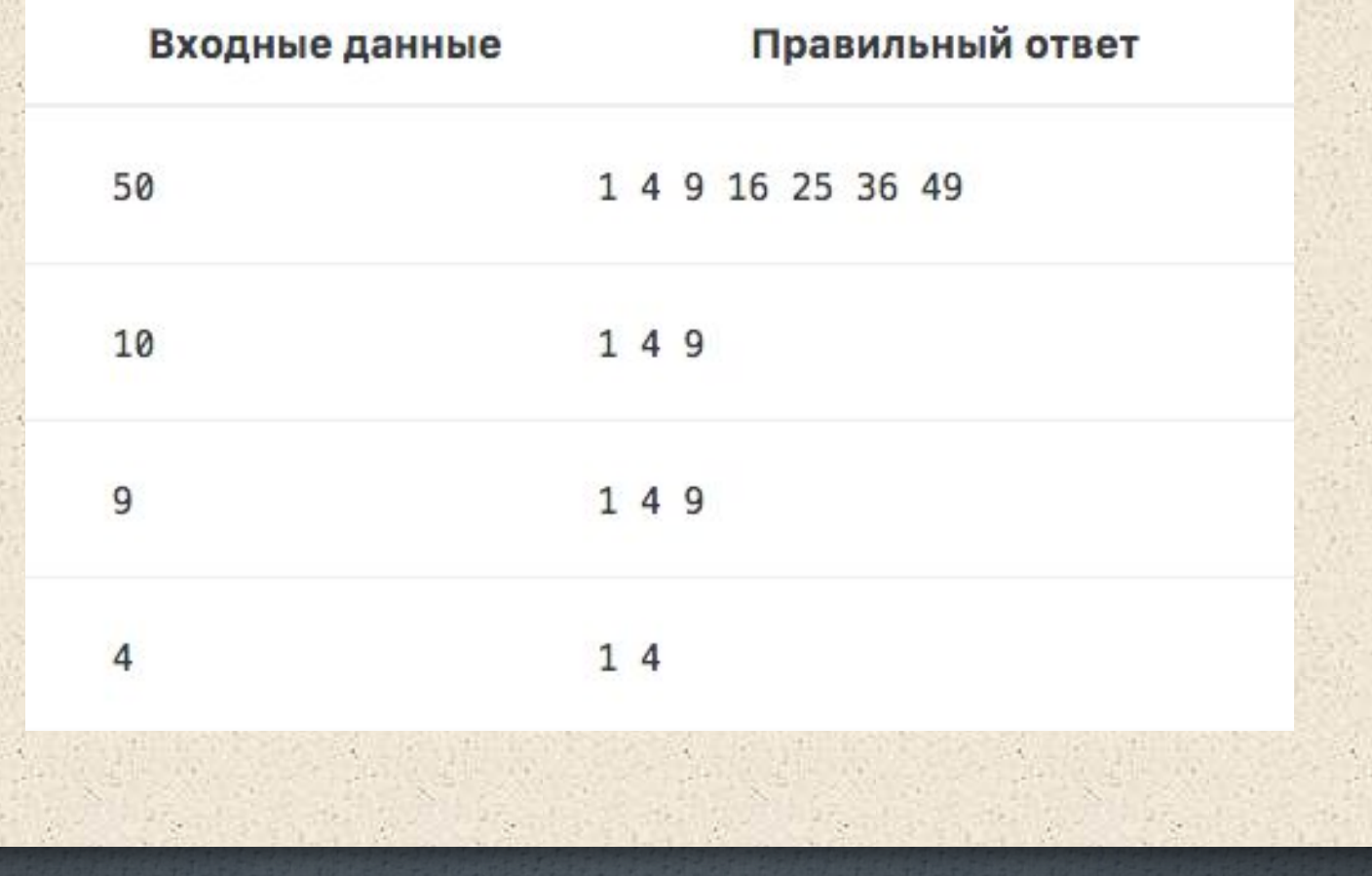

```
s=int(input())n=1while n**2 \leq s:
    print(n**2, end="")n + = 1
```
По данному натуральному числу N найдите наибольшую целую степень двойки, не превосходящую N. Выведите показатель степени и саму степень.

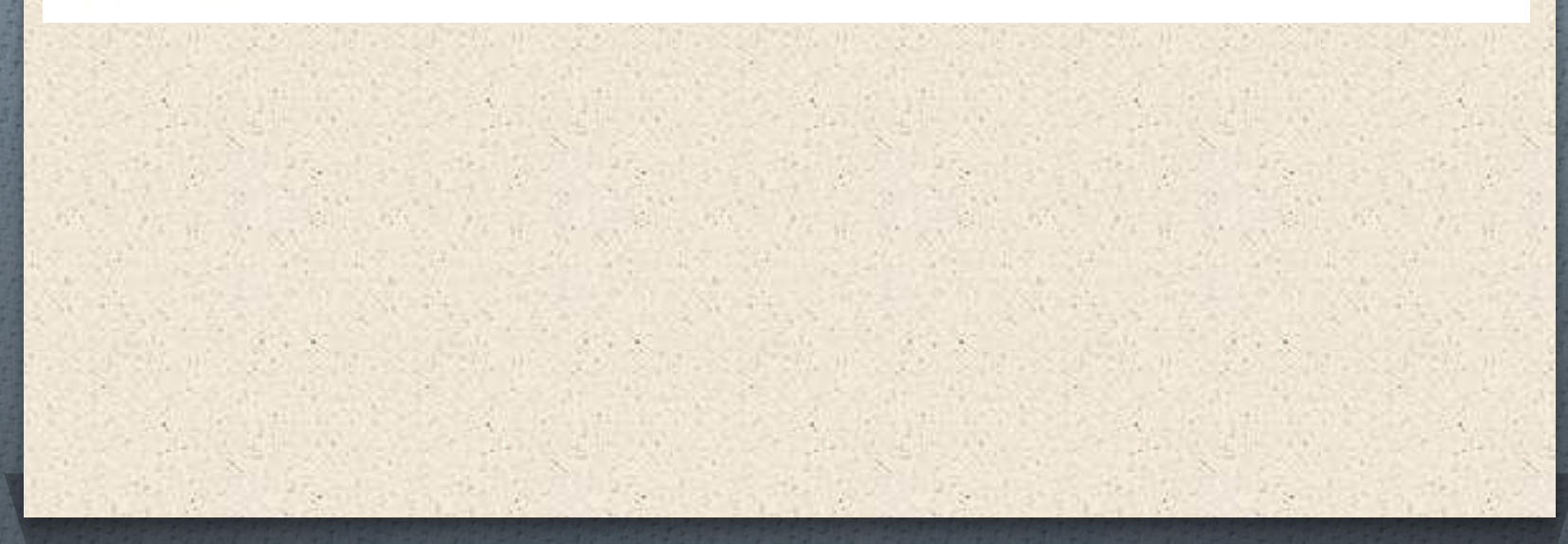

# Тесты

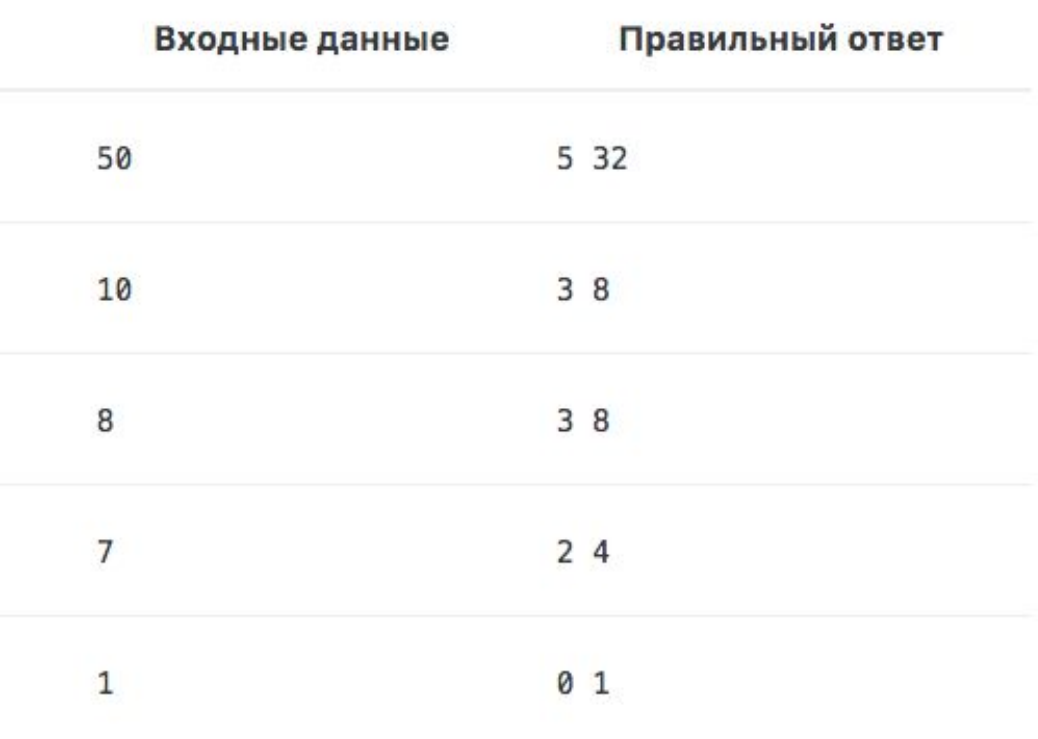

 $n = int(input())$  $i = 1$ while  $2**i<=n$ :  $i := 1$  $print(i-1, 2**(1-1))$ 

## Задача з

Последовательность состоит из различных натуральных чисел и завершается числом 0. Определите значение второго по величине элемента в этой последовательности. Гарантируется, что в последовательности есть хотя бы два элемента.

 $first_max = int(input())$  $second_max = int(input())$ if first max  $\langle$  second max:  $first_max$ , second\_max = second\_max,  $first_max$  $element = int(input())$ while element  $I = 0$ : if element > first max: second\_max, first\_max = first\_max, element  $elif element > second_max:$  $second_max = element$  $element = int(input())$ print(second\_max)